大宮ソニック市民ホール 第2集会室[402] (ソニックシティビル 4階) 1/100

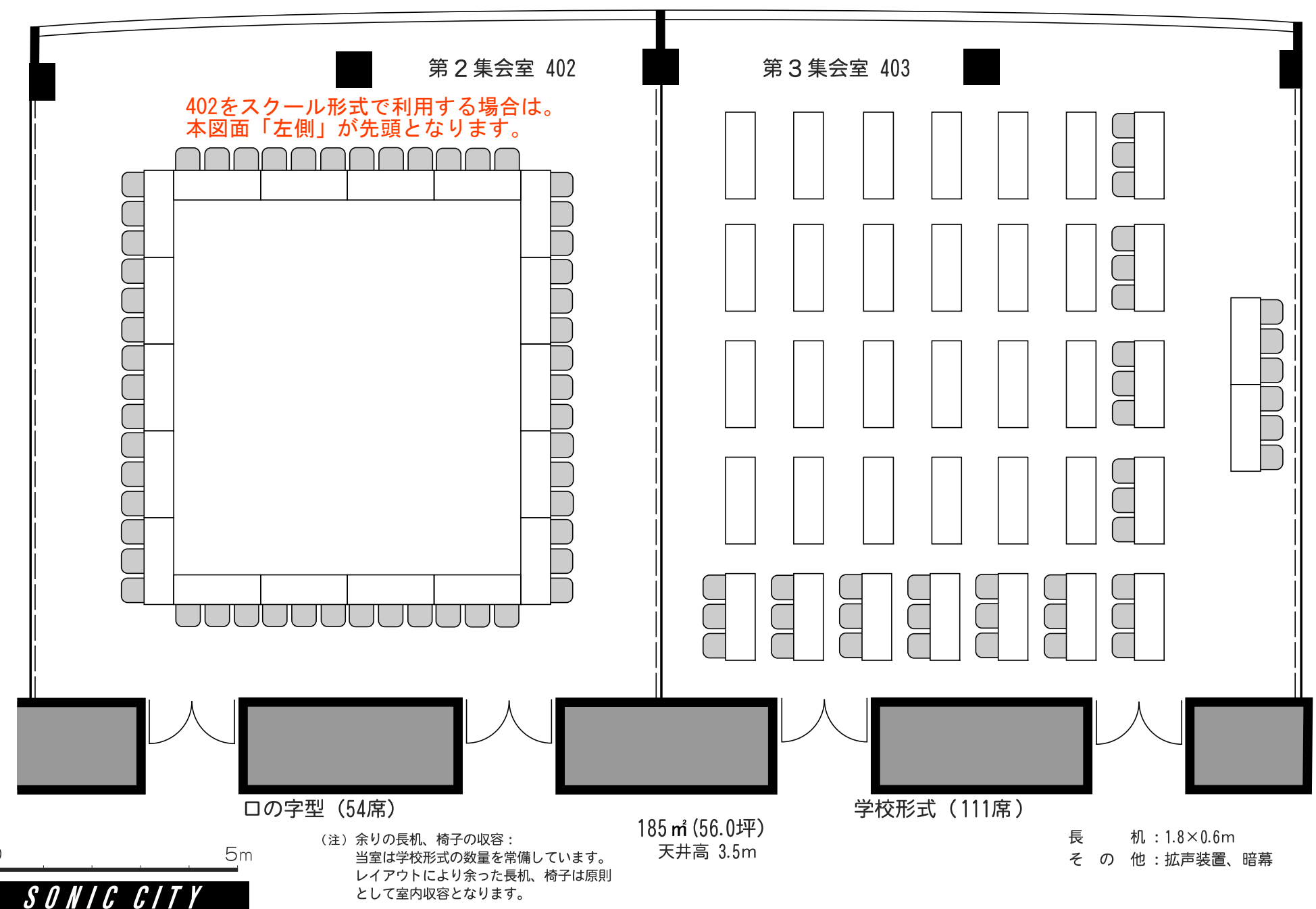